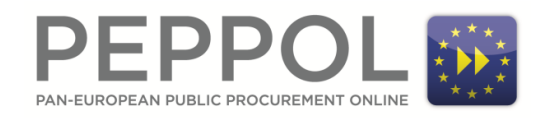

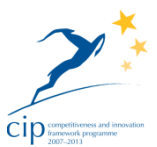

# <sup>4</sup> **Guideline**

1 2 3

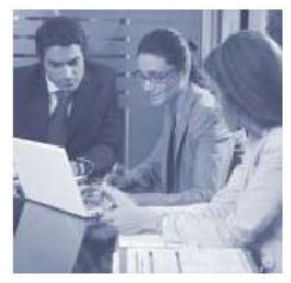

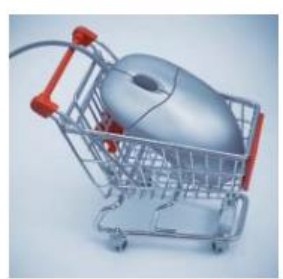

## **OpenPEPPOL AISBL**

## **PEPPOL Transport Infrastructure ICT - Models**

## **PEPPOL Directory**

**Non-normative introduction for SMP providers**

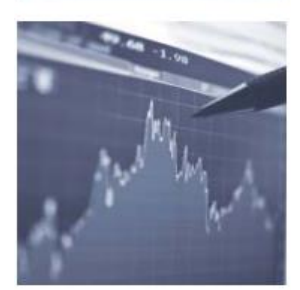

**Version: 1.0-20161128 Status: DRAFT**

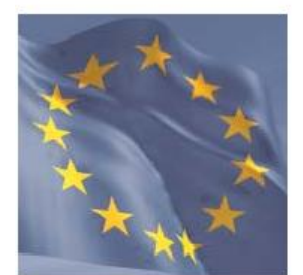

**Editors:** 

**Philip Helger, BRZ Ger Clancy, IBM**

7

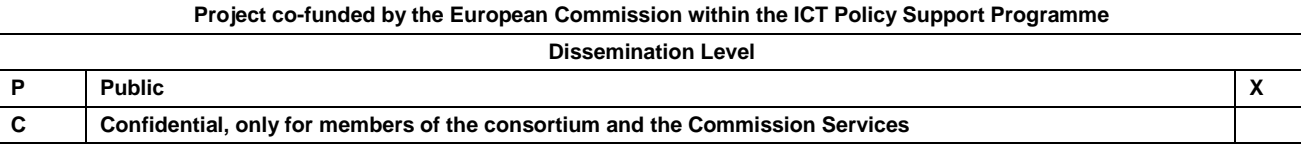

8

## <sup>9</sup> **Revision History**

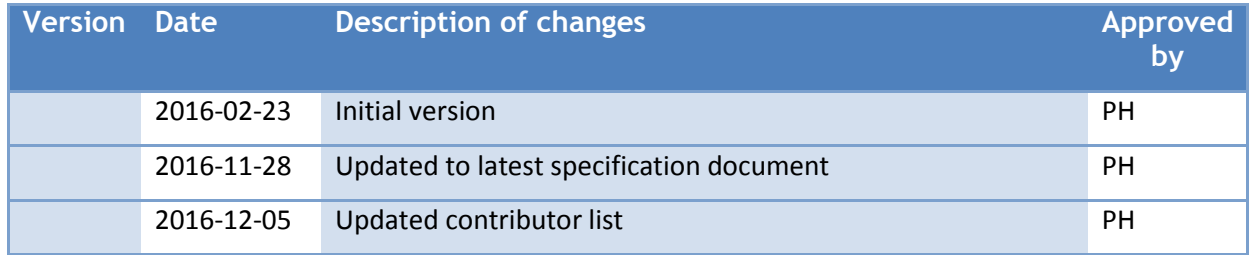

10

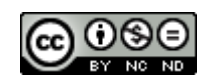

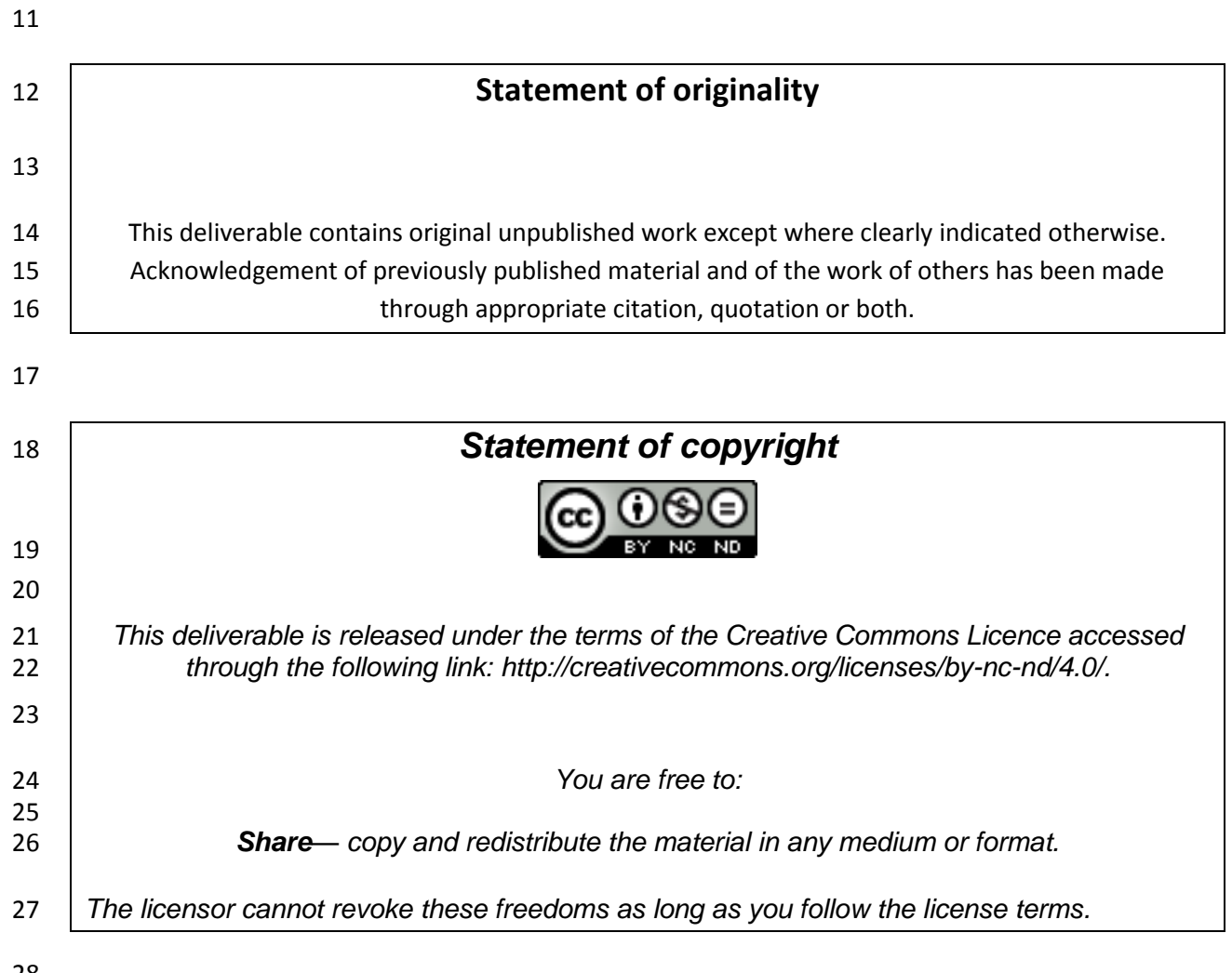

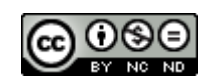

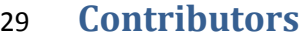

- 
- **Organisations**
- BRZ (Bundesrechenzentrum)1, Austria[, http://www.brz.gv.at/](http://www.brz.gv.at/)
- IBM, [http://www.ibm.com](http://www.ibm.com/)
- ESV, The Swedish National Financial Management Authority[, http://www.esv.se](http://www.esv.se/)
- 
- **Persons**
- Philip Helger, BRZ (editor)
- Ger Clancy, IBM
- Martin Forsberg, ESV
- Georg Birgisson, Midran Ltd.

## **Referenced documents**

- This document references the following documents:
- 43 [PDIR] PEPPOL Directory Specification, no URL available yet
- 44 [phoss] phoss SMP Server,<https://github.com/phax/peppol-smp-server>

 $\overline{a}$ 

<sup>&</sup>lt;sup>1</sup> English: Austrian Federal Computing Centre

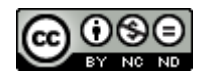

## **1 Introduction**

- The goal of this document is to describe the required changes for SMP Providers to be able to publish
- participant information to the PEPPOL Directory. This document is a guideline and contains only
- recommendations but is not normative. This document requires a basic understanding of how the
- PEPPOL Directory works [PDIR] and focuses purely on the aspects that are relevant to SMP
- implementers and SMP operators.

## **2 Terms and definitions**

#### **2.1 Service Metadata Publisher**

 The Service Metadata Publisher (SMP) is a decentralized registry in the PEPPOL network that is used for dynamic capability lookup.

### **2.2 Service Group**

 A Service Group is an SMP term that is the container for all PEPPOL participant information. A Service Group relates to exactly one PEPPOL participant.

### **2.3 PEPPOL Directory**

- The PEPPOL Directory is a new service introduced to the PEPPOL network with the main goal to allow
- for an overview of who is registered to the network and the mapping from participant identifier to
- name. It consists of an Indexer and a Publisher and handles Business Card data elements.

#### **2.4 Business Card**

 A Business Card is the PEPPOL Directory representation of a participant's data to be published. It is an XML based format with a custom XSD.

#### **2.5 PD Indexer**

- This is short for PEPPOL Directory Indexer. It is the one half of the PEPPOL Directory Server
- implementation that is responsible for indexing the Business Cards provided by SMPs.

### **3 Management summary**

- The necessary steps to enable interconnectivity between an SMP Server and the PEPPOL Directory
- Server are:
- 1. Provide the possibility to store 0..1 Business Card per SMP Service Group
- 2. Add a new REST interface to your SMP Server so that the PEPPOL Directory Server can retrieve the Business Cards
- 3. Implement a callback mechanism that notifies the PEPPOL Directory every time a Business Card is created, modified or deleted in the SMP Server.

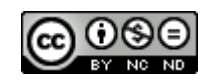

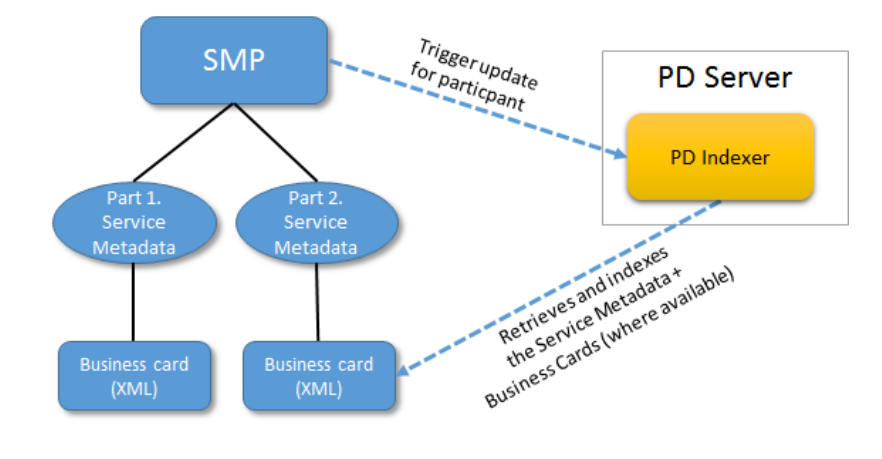

- 77
- 

78 **Figure 1 - Interactions between SMP and Directory Server**

- 79 The above figure shows the dependencies between the different necessary steps to connect an SMP
- 80 Server with the PEPPOL Directory Server.

## 81 **4 Storage**

- 82 This section describes how Business Cards are to be stored in an SMP. The SMP differentiates
- 83 between Service Groups and Service Registrations. A Service Group is basically the PEPPOL
- 84 participant identifier whereas a service registration is the combination of a participant identifier, a
- 85 document type, a process identifier and an AP endpoint URL (plus some additional information).
- 86 Each Business Card must be stored in relation to a single Service Group. There are no predefined
- 87 rules how this is to be achieved as the data storage mechanisms of an SMP server are quite different
- 88 in practice. The only binding rules are [PDIR]:
- 89 1. An SMP MUST NOT provide Business Cards for service groups not owned by this SMP.
- 90 2. Each service group MAY have zero or one associated Business Card.
- 91 3. The link between the Service Group and the Business Card MUST be the PEPPOL participant 92 ID.

### 93 **4.1 SQL based storage**

- 94 When an SMP uses an SQL-based backend system (any relational database) it is recommended to 95 create a new table for Business Card Entities. It should contain at least the following columns:
- 96 Service group identifier 97 · Entity name 98 • Country information 99 • Geographical information 100 · Identifiers
- 101 · Registration date

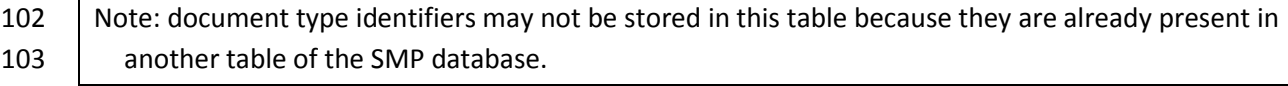

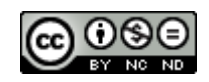

- Depending on your existing data model you may split the service group identifier into two columns
- (based on the CIPA data model) or you may use a single column where scheme and value are
- 106 combined (e.g. using "::" the same separator as used in URLs).

#### **4.1.1 Example DDL**

The following MySQL DDL is taken from [phoss] and shows how it can be done:

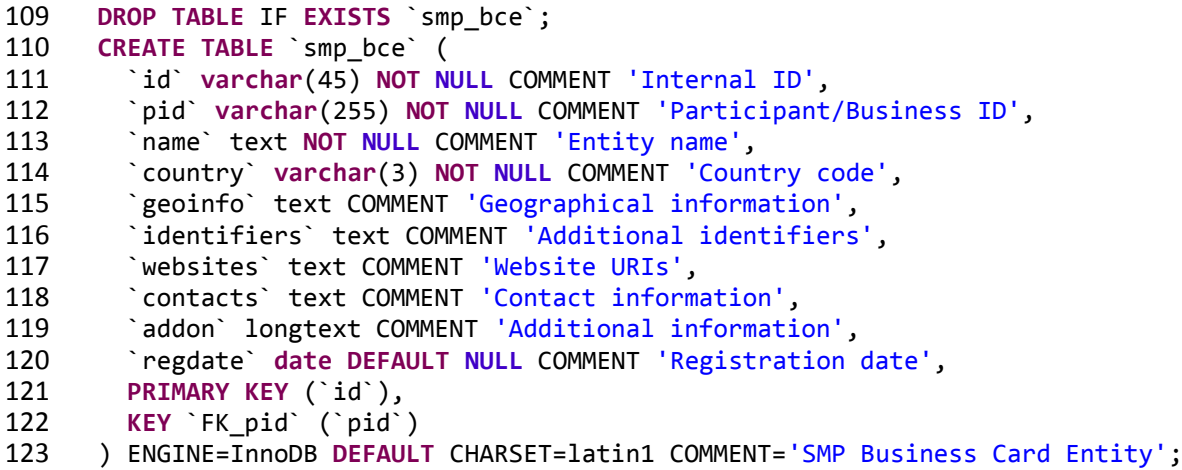

- 124 The table is called smp\_bce which the abbreviation of "Business Card Entity". The scheme is based
- 125 on an older version of the Business Card schema hence matching the current schema, the columns
- websites, contacts and addon may be deleted. This implementation uses JSON notation to
- 127 store fields that have a multiplicity of more than 1 (identifiers, websites and contacts) to simplify the DB schema.
- 129 Note: a problem with this DDL is the usage of character set "latin1" (which is basically ISO-8859-1) which limits the number of allowed characters. The usage of "utf-8" would be better, but for 131 compatibility to the rest of the scheme it was chosen to use "latin1". The reason why "utf-8" 132 cannot be used is, that MySQL has a limit of 767 bytes for a key. In UTF-8 a character may have up 133 to 3 bytes, so at most 255 characters (= 765 bytes) may be used for key in MySQL.

#### **4.2 XML based storage**

- When an SMP uses an XML-based backend it is recommended to create a new entity for a Business
- Card that links to the Participant identifier of the Service group.

#### **4.2.1 Example XML schema**

The following XML schema is also taken from [phoss]:

```
139 <?xml version="1.0" encoding="utf-8"?>
140 <xs:schema targetNamespace=""
141 elementFormDefault="unqualified"
142 attributeFormDefault="unqualified"
143 xmlns:xs="http://www.w3.org/2001/XMLSchema">
144 <xs:complexType name="IdentifierType">
145 <xs:attribute name="id" type="xs:string" use="required" />
146 <xs:attribute name="scheme" type="xs:string" use="required" />
147 <xs:attribute name="value" type="xs:string" use="required"/>
```
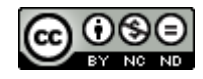

```
148 </xs:complexType>
149 
150 <xs:complexType name="ContactType">
151 <xs:attribute name="id" type="xs:string" use="required" />
152 <xs:attribute name="type" type="xs:string" use="optional" />
153 <xs:attribute name="name" type="xs:string" use="optional" />
154 <xs:attribute name="phone" type="xs:string" use="optional" />
155 <xs:attribute name="email" type="xs:string" use="optional"/>
156 </xs:complexType>
157 
158 <xs:complexType name="EntityType">
159 <xs:sequence>
160 <xs:element name="geoinfo" type="xs:string" minOccurs="0" />
161 <xs:element name="identifier" type="IdentifierType" minOccurs="0"
162 maxOccurs="unbounded" />
163 <xs:element name="website" type="xs:string" minOccurs="0"
164 maxOccurs="unbounded" />
165 <xs:element name="contact" type="ContactType" minOccurs="0"
166 maxOccurs="unbounded" />
167 <xs:element name="additional" type="xs:string" minOccurs="0" />
168 </xs:sequence><br>169 <xs:attribute
         169 <xs:attribute name="id" type="xs:string" use="optional" />
170 <xs:attribute name="name" type="xs:string" use="required" />
         171 <xs:attribute name="country" type="xs:string" use="required"/>
172 <xs:attribute name="regdate" type="xs:date" use="optional" />
173 </xs:complexType>
174 
175 <xs:complexType name="BusinessCardType">
176 <xs:sequence><br>177 <xs:element
           177 <xs:element name="entity" type="EntityType" minOccurs="0"
178 maxOccurs="unbounded" />
179 </xs:sequence>
180 <xs:attribute name="servicegroupid" type="xs:string" use="required" />
181 </xs:complexType><br>182 </xs:schema>
      </xs:schema>
183
```
184 Note: again website, contact and additional are present because the scheme is based on an **old Business Card schema.** 

## **5 Business Card retrieval REST interface**

- To retrieve the Business Cards from an SMP server a new REST interface must be implemented in an
- SMP server.
- REST request: GET /businesscard/{participantID}

#### 190 Note: {participantID} is the placeholder for the effective PEPPOL participant identifier

- REST response: the XML representation of the business card preferably in UTF-8 encoding using
- MIME type application/xml.

#### REST response code:

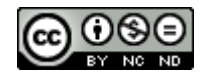

**•** HTTP 200 (OK) – everything was ok. A response body is send back.

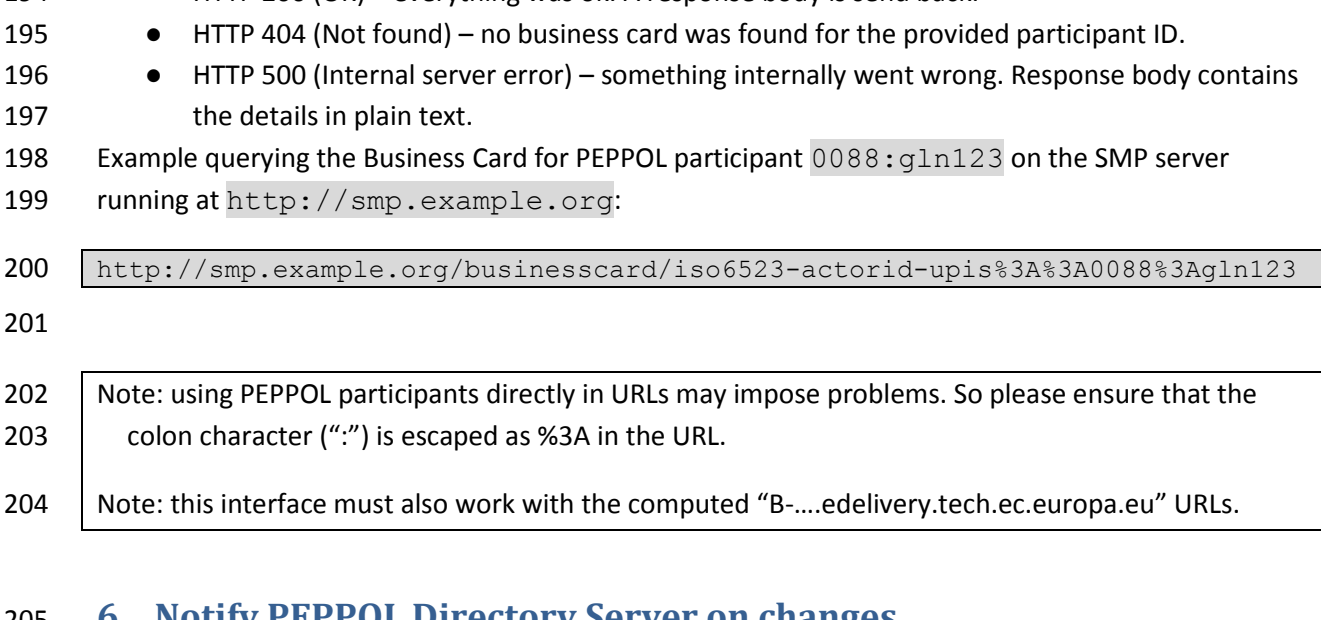

## **6 Notify PEPPOL Directory Server on changes**

 This chapter describes the technical details on how to notify the PD Indexer if the Business Card of a Service Group is added, changed or deleted. All URLs are provided server-relative in this document.

208 Note: the complete URLs to the PEPPOL Directory are not yet fixed and must be prepended to create 209 | working URLs.

## **6.1 Authentication and authorization**

- Note: this section is only applicable, it the *PD Indexer* runs on a server that offers secure HTTP
- 212 connections (https).
- For security reasons, only legitimate PEPPOL SMPs are allowed to request modifications in the *PD*
- *Indexer*. To ensure this *all* HTTP calls to the *PD Indexer* interface must provide a client X.509
- certificate. This is the same technology that is already used in the SMP to SML communication and
- should therefore be implementable in a quick and easy way. Requests to the *PD Indexer* without a
- 217 client certificate will result in an error.
- The provided client certificate must be the PEPPOL SMP certificate as used for the communication with the SML.

## <span id="page-8-0"></span>**6.2 Adding a participant**

- For adding a participant, only the participant identifier must be passed to the *PD Indexer*. The
- Business Card is read directly from the respective SMP (determined via DNS lookup) and is not
- passed in this call. This allows the *PD Indexer* to build a queue of items to be updated in an optimized
- way and also avoids overwriting data of PEPPOL participants that are owned by different SMPs.

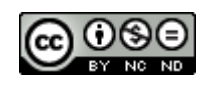

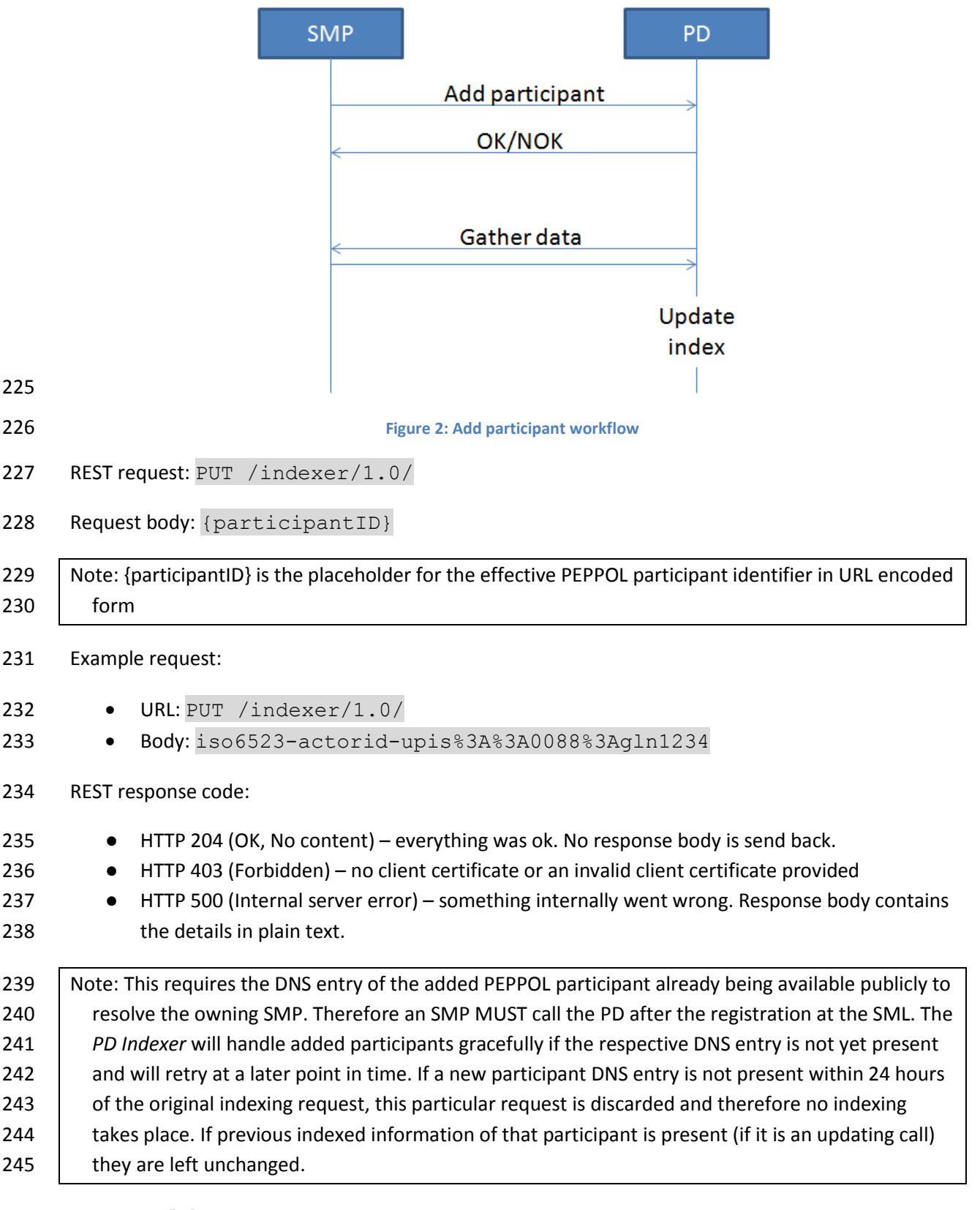

**6.3 Modifying an existing participant**

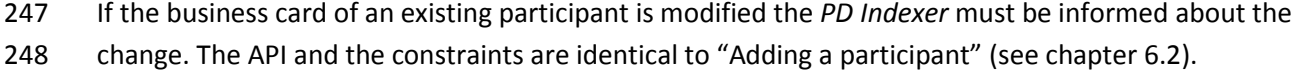

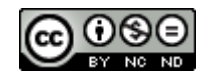

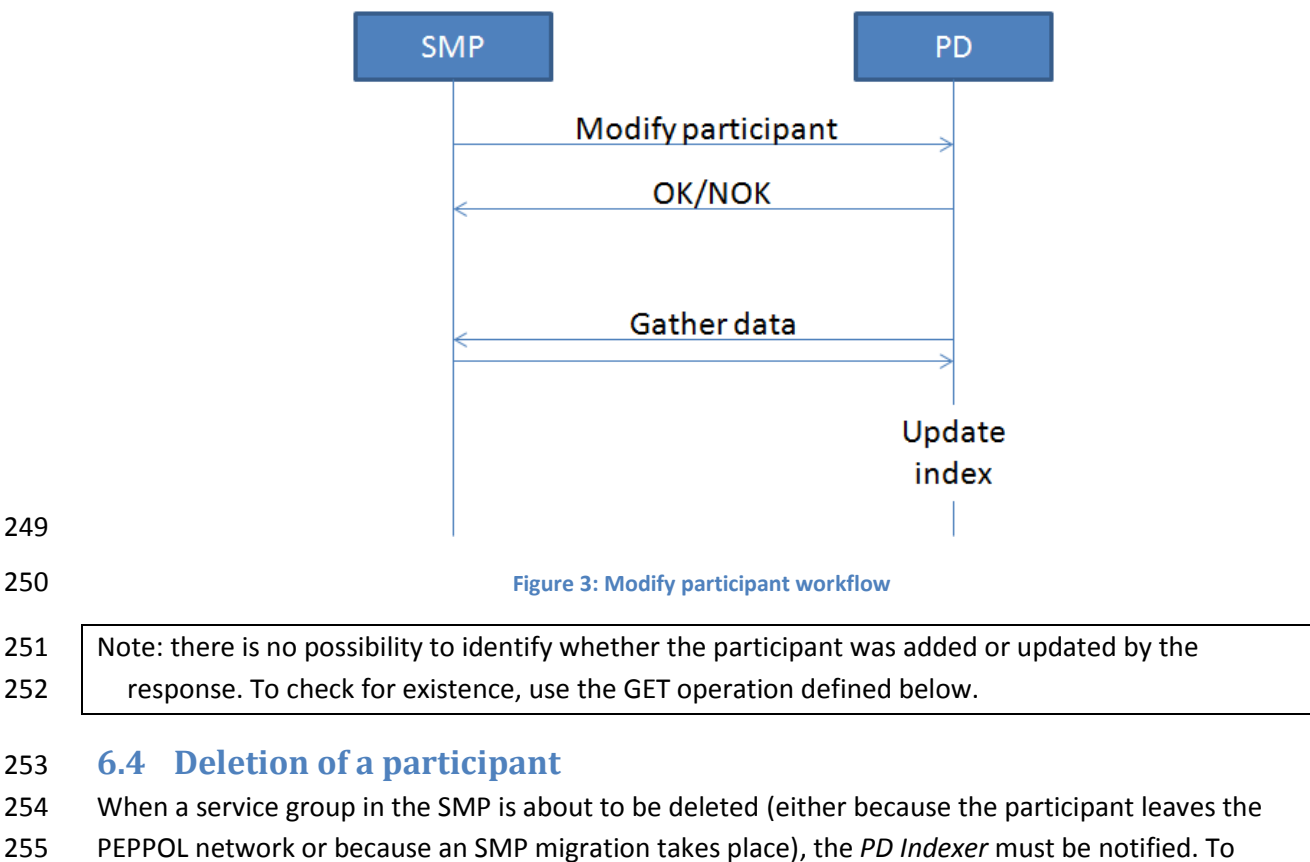

- delete participant information in the *PD Indexer* it is suitable to provide only the respective PEPPOL
- identifier.

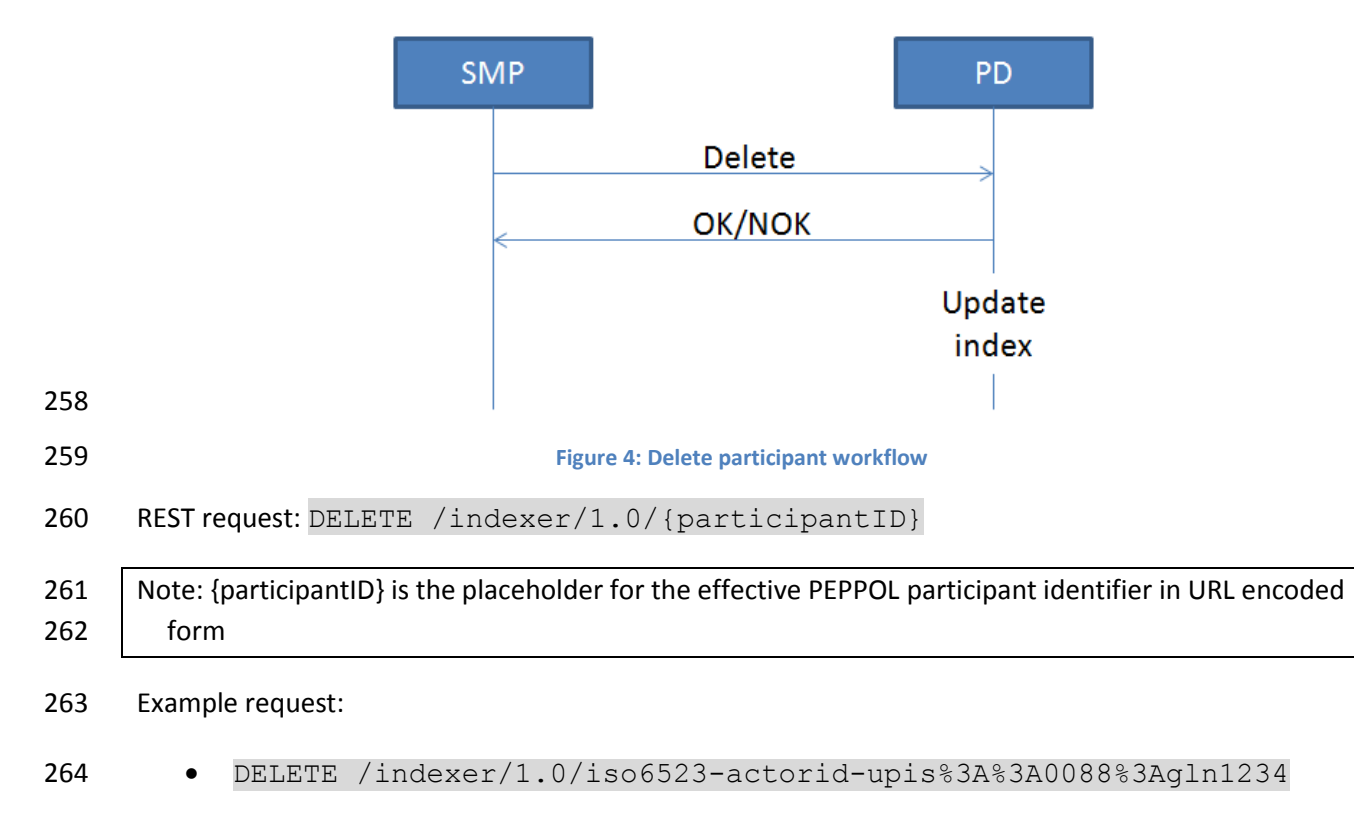

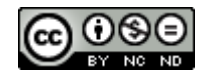

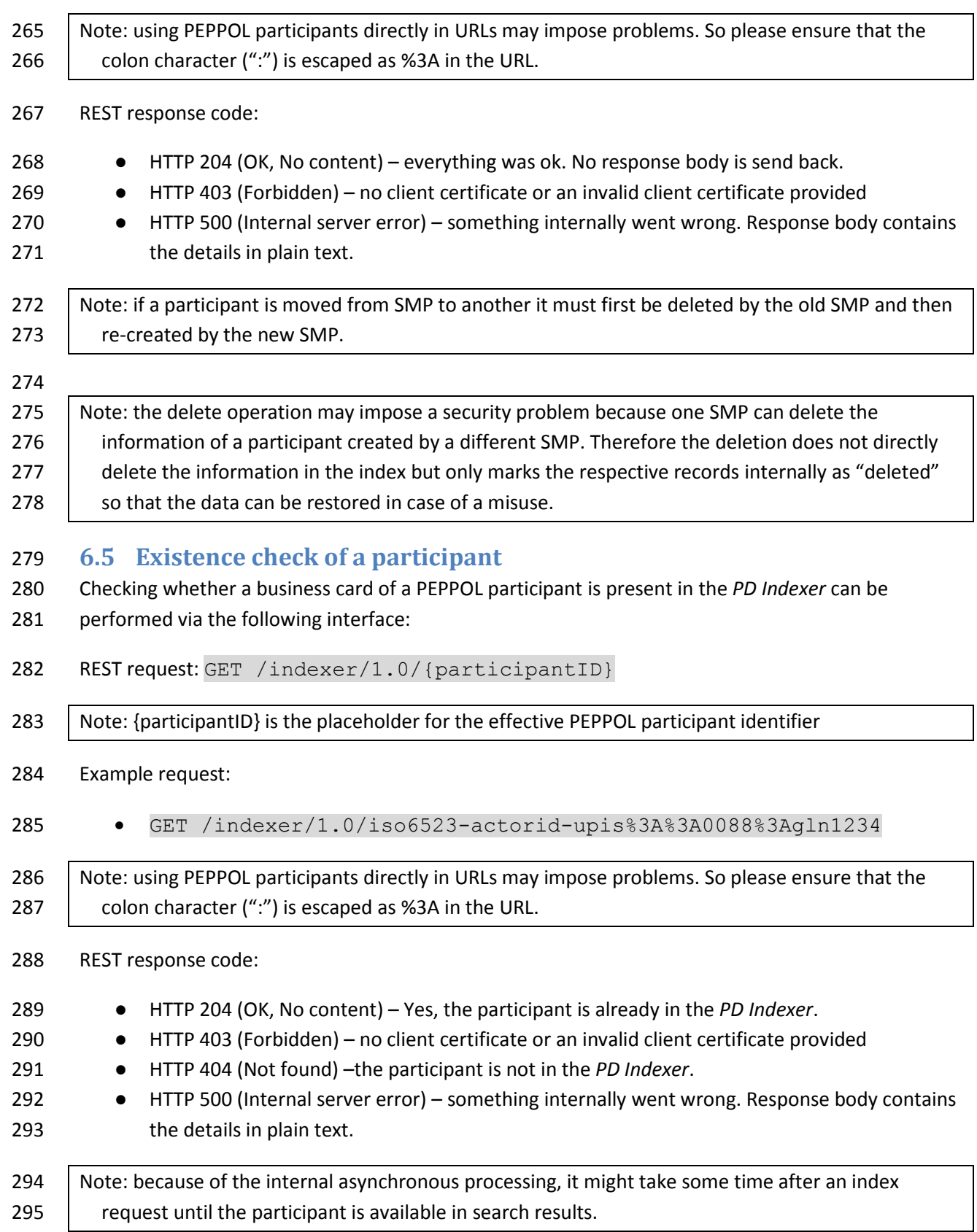

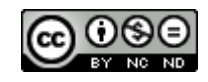

## **7 Annex A – Business Card XSD**

- The current Business Card XML Schema can be found on GitHub:
- [https://github.com/phax/peppol-directory/blob/master/peppol-directory-](https://github.com/phax/peppol-directory/blob/master/peppol-directory-businesscard/src/main/resources/schemas/peppol-directory-business-card-20161123.xsd)
- [businesscard/src/main/resources/schemas/peppol-directory-business-card-20161123.xsd](https://github.com/phax/peppol-directory/blob/master/peppol-directory-businesscard/src/main/resources/schemas/peppol-directory-business-card-20161123.xsd)

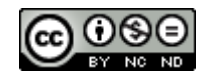